## Практическая

Acces

 $\overline{C}$ 

01

## работа

## 02

- 1. Создать БД «Видеосалон», состоящую из 4 таблиц: Фильмы Клиенты Подробности Учет
- 2. Продумать количество и типы полей в каждой таблице.
- 3. Определить ключевые поля и возможности связи между таблицами в БД.

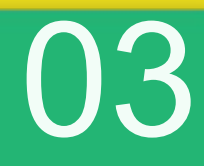

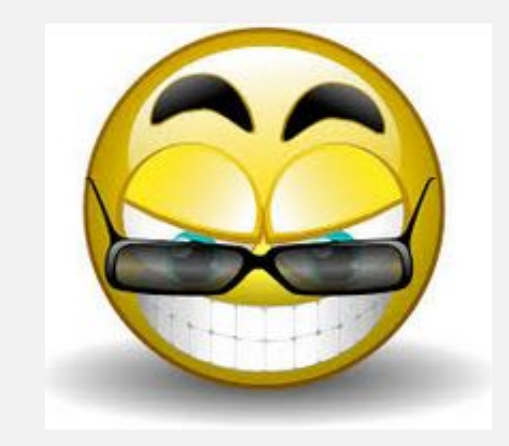

## Не может быть одинаковых БД.